# Formalizing EXE's, DLL's and all that

Nick Benton, **Andrew Kennedy** (Microsoft Research Cambridge)

Interns: Jonas Jensen (ITU), Valentin Robert (UCSD), Pierre-Evariste Dagand (INRIA), Jan Hoffman (Yale)

### Our dream

**Highest assurance software correctness** for **machine code programs** through **machine-assisted proof**

"Prove what you run"

# One tool: Coq

- **Model (sequential, 32-bit, subset of) x86 in Coq:**  bits, bytes, memory, instruction decoding, execution
- **Generate x86 programs from Coq:**  assembly syntax in Coq, with macros, run assembler in Coq to produce machine code, even EXEs and DLLs
- **Specify x86 programs in Coq:** separation logic for low-level code
- **Prove x86 programs in Coq:** tactics and manual proof for showing that programs meet their specifications

## x86 assembly code

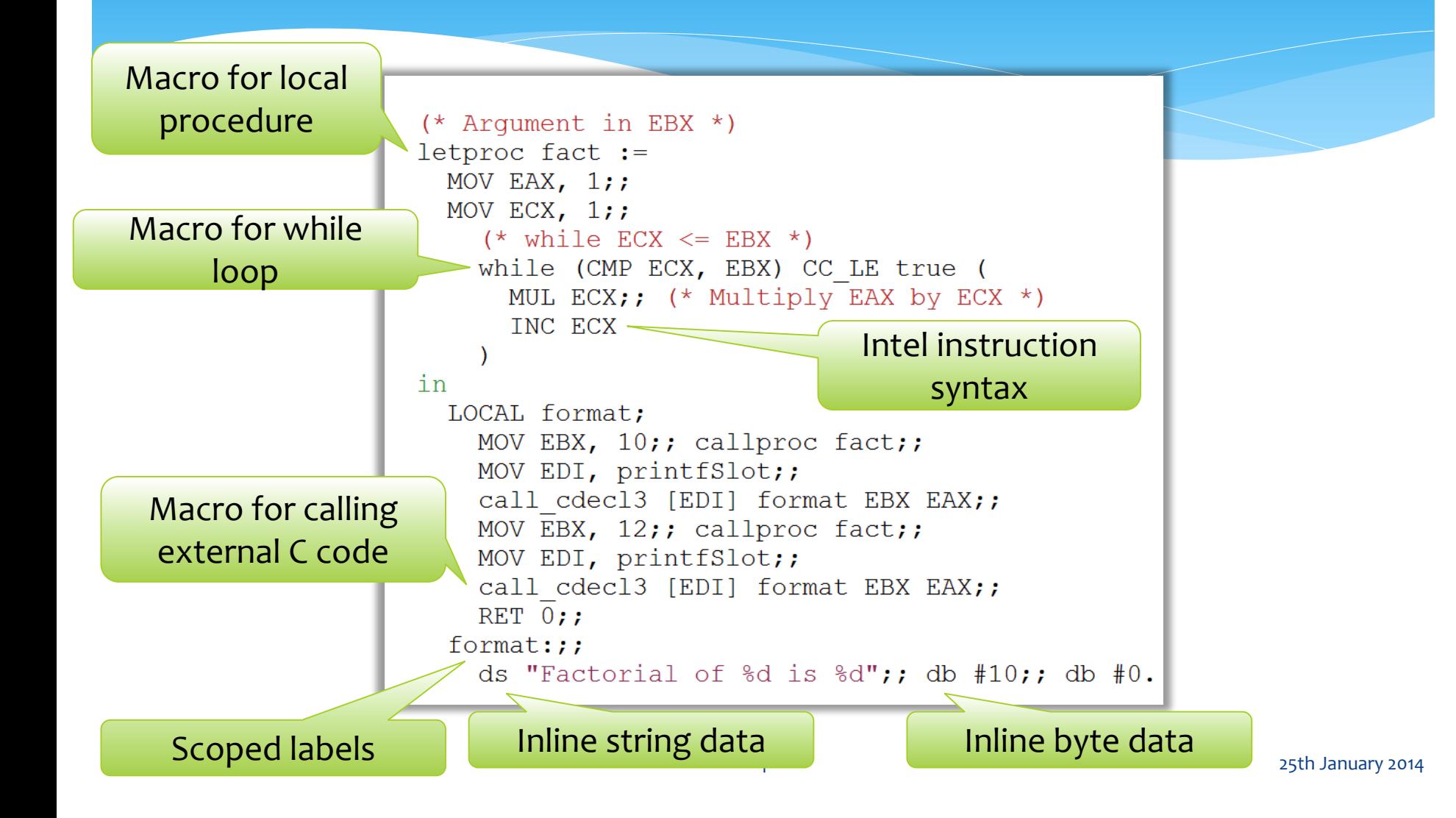

# X86 assembly code, in Coq

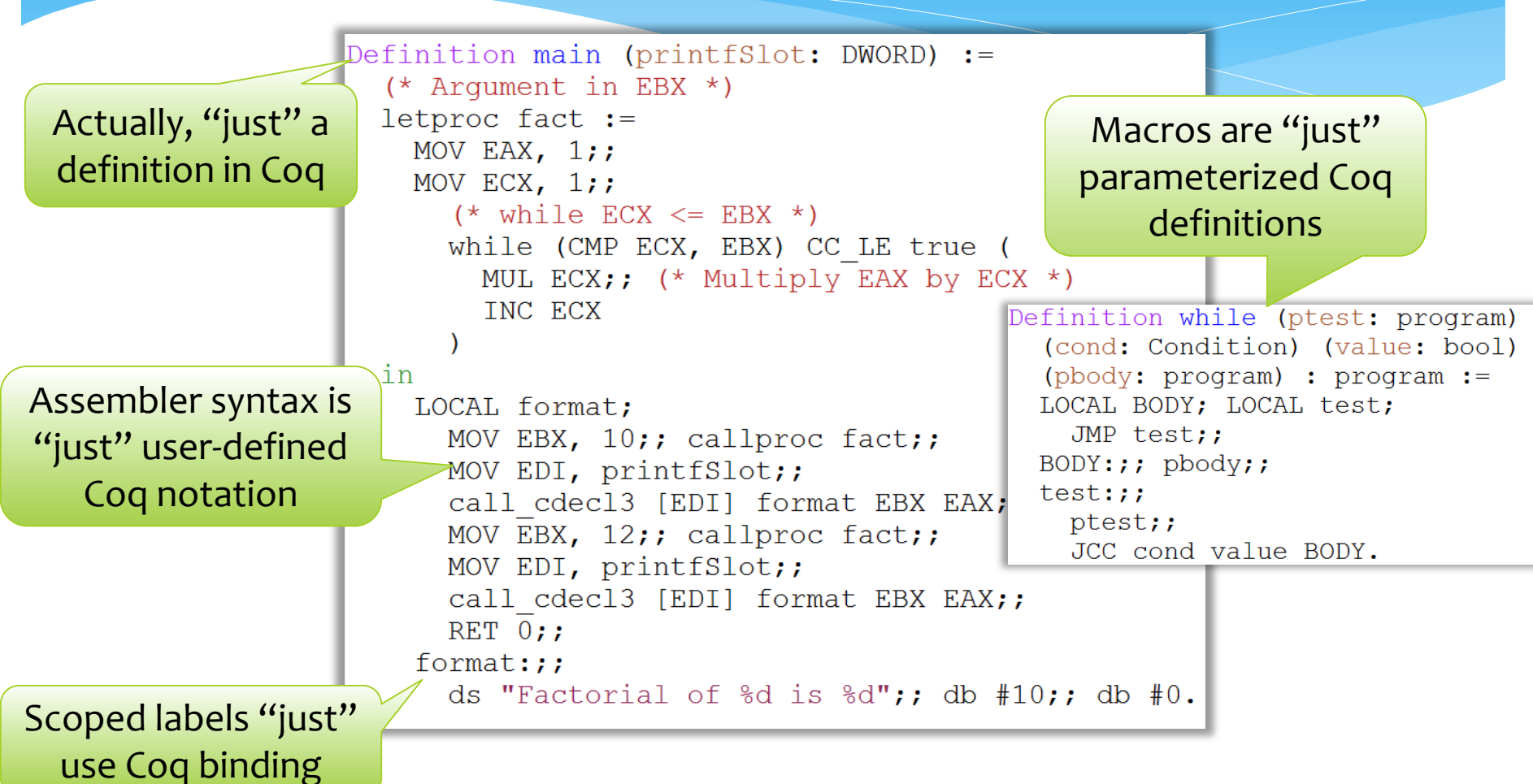

### In previous work…

#### POPL 2013

#### High-Level Separation Logic for Low-Level Code

Jonas B. Jensen IT University of Copenhagen jobr@itu.dk

**Nick Benton Andrew Kennedy** Microsoft Research Cambridge {nick,akenn}@microsoft.com

Model of x86 machine: binary reps, memory, instruction decoding, instruction execution

Assembly-code representation; assembler; proof of correctness

Low-level program logic for assembly; proof of soundness wrt machine model

Program specifications; program logic tactics; proofs of correctness for assembly programs

> Higher-level languages; compilers; compiler correctness

#### PPDP 2013

#### Coq: The world's best macro assembler?

Simple macros (if, while); User macros; DSLs (e.g. regexps)

**Andrew Kennedy Nick Benton Microsoft Research** {akenn,nick}@microsoft.com

Jonas B. Jensen **ITU Copenhagen** jobr@itu.dk

Pierre-Evariste Dagand **University of Strathclyde** dagand@cis.strath.ac.uk

# Today's talk

Extend generation, specification and verification of x86 machine code to

- Generate binary link formats: EXEs and DLLs for Windows (i.e. **practice**)
- Specify and verify behaviour of EXEs and DLLs
- (Future work) Specify and verify loading and dynamic linking of EXEs and DLLs

But first, a quick overview of our x86 machine model.

### Model x86

 Use Coq to construct a "reference implementation" of sequential x86 instruction decoding and execution

 $CALL$  src  $\Rightarrow$ let! oldIP = getRegFromProcState EIP;  $let!$  new  $IP = evalsrc src:$ do! setRegInProcState EIP newIP; evalPush oldIP

Example fragment: semantics of call and return.

```
RET offset \Rightarrowlet! oldSP = getRegFromProcessate ESP;let! IP' = getDWORDFromProcState oldSP;do! setRegInProcState ESP (addB (oldSP+#4) (zeroExtend 16 offset));
setRegInProcState EIP IP'
```
# Design an assembly language

 Define datatype of programs, with sequencing, labels, and scoping of labels

```
Inductive program :=
 prog instr (c: Instr)
| prog skip | prog seq (p1 p2: program)
| prog declabel (body: DWORD -> program)
| prog label (1: DWORD)
```
 Use Coq variables for object-level 'variables' (labels), à la higher-order abstract syntax

Notation "'LOCAL' 1 ';'  $p$ " := (prog declabel (fun 1 => p)) |

# Build an assembler (1)

First implement instruction encoder:

| PUSH  $(SrcI c)$  => if signTruncate 24 (n:=7) c is Some b then do! writeNext #x"6A"; writeNext b else do! writeNext #x"68"; writeNext c | PUSH  $(SrcR r)$  => writeNext (PUSHPREF ## injReq r)  $|$  PUSH (SrcM src)  $\Rightarrow$ do! writeNext #x"FF"; writeNext (#6, ReqMemM true src)

# Build an assembler (2)

 Using instruction encoder, implement multi-pass assembler that determines a consistent assignment for scoped labels

assemble

- : DWORD  $\rightarrow$  program  $\rightarrow$  option (seq BYTE)
- Prove "round-trip" lemma stating that instruction decoding is inverse wrt instruction encoding
- Extend this to a full round-trip theorem for the assembler

# Design a logic

 It's usual to use a *program logic* such as *Hoare logic* to specify and reason about programs

 ${P} C {Q}$  Postcondition

Command

 Recent invention of *separation logic* makes reasoning about pointers tractable

But still not appropriate for machine code

Precondition

- Machine code programs don't "finish" (what postcondition?)
- Code and data are all mixed up ("command" is just bytes in memory), also code can be "higher-order" with code pointers
- We have devised a new separation logic that solves all these problems, embedded it in Coq, and proved it sound with respect to the machine model

# Example: Specifying memory allocation

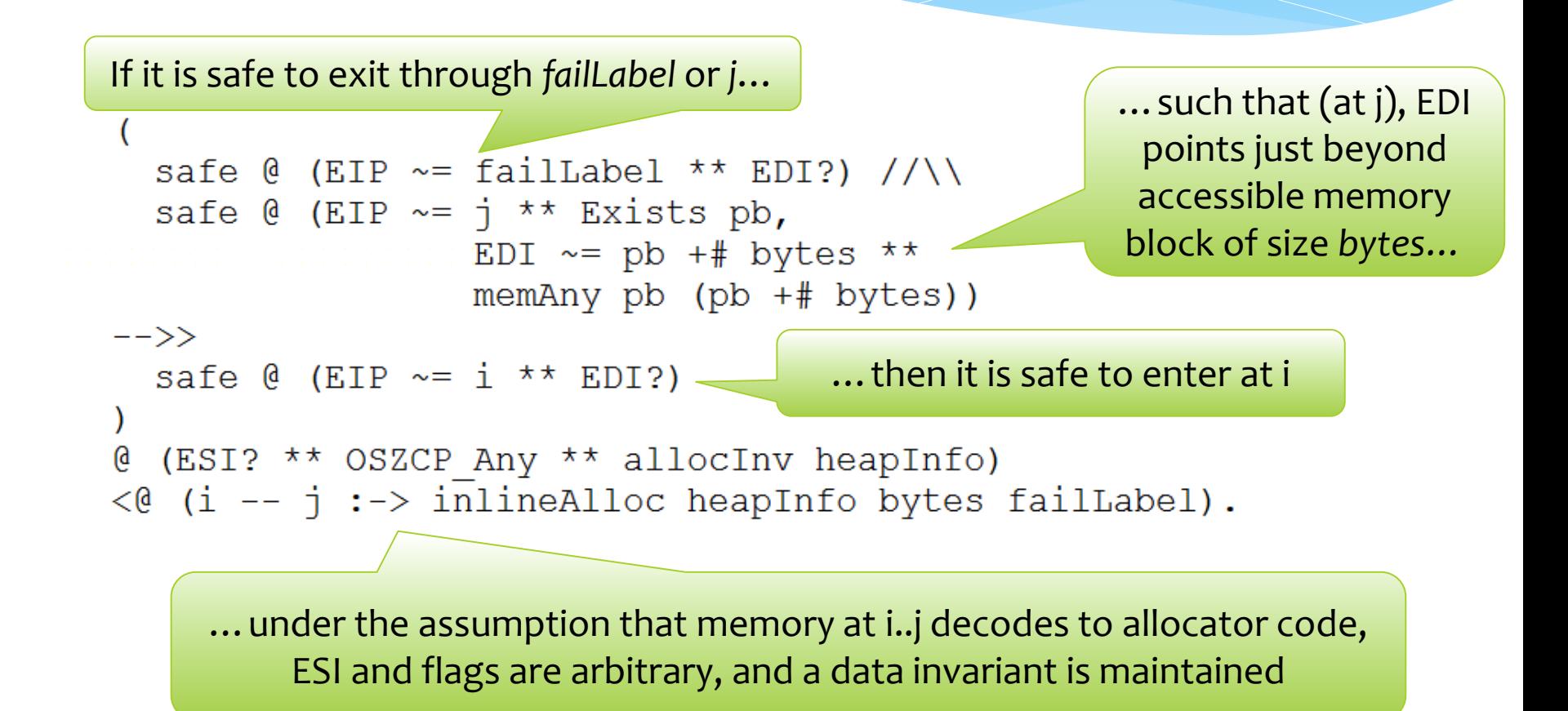

#### Trivial implementation of allocator

```
Definition inlineAlloc heapInfo
 (bytes:nat) (failLabel:DWORD) : program :=
  mov ESI, heapInfo;;
 mov EDI, [EST];add EDI, bytes;;
  jc failLabel;;
  cmp [ESI+4], EDI;;
                        Definition allocInv (heapInfo: DWORD) :=Exists heapPtr: DWORD,
  jc failLabel;;
                          Exists heapLimit: DWORD,
 mov [ESI], EDI.
                          heapInfo \Rightarrow heapPtr **heapInfo+#4 :-> heapLimit **
                          memAny heapPtr heapLimit.
```
#### Prove some theorems

- We have developed Coq *tactics* to help prove that programs behave as specified
- Sometimes routine, sometimes careful reasoning required. Example proof fragment:

```
(* add EDI, EDX *)
eapply basic seq; first eapply basic basic;
first apply ADD RR ruleAux; sbazooka.
(* \text{shl ECX, } 1 *)eapply basic seq; first eapply basic basic;
first apply SHL RI rule; sbazooka.
(* add EDI, ECX *)
eapply basic basic;
first apply ADD RR ruleAux; rewrite /regAny; sbazooka.
```
# Put it all together

- 1. Use Coq to produce raw bytes, link with a small boot loader, to produce a bootable image
- 2. Under assumptions about state of machine following boot loading, prove that program meets spec
- 3. Run!

Game of life, written in assembler using Coq, running on bare metal!

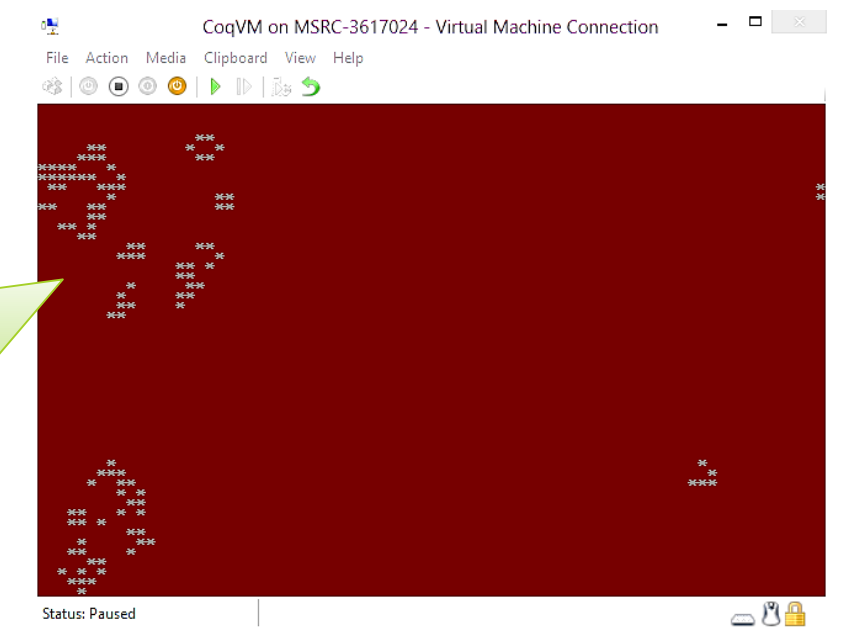

### **Executables**

#### That's all well and good but

- We'd like to formalize the process of loading programs, and support dynamic linking, and
- Rather than booting the machine (or a VM) it would be nice to experiment on an existing OS e.g. Windows
- Also good to test our ideas on linking and loading using existing formats
- So: model EXE's, DLL's, loading and dynamic linking

### What's in an executable?

Some machine code, with an entry point, preferred base address, and…

- Several **sections** (code, data, r/o data, thread local data, etc.)
- **Relocation** information (if not loaded at preferred base address)
- **Imports**, by name or number
- **Exports** (if executable is a DLL)
- A *lot* of metadata
- Legacy cruft (e.g. MSDOS stub!)
- Informally documented in a ~100 page spec

Microsoft Portable Executable and **Common Object File Format** Specification

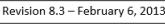

 $\blacksquare$  Windows

# What's in an executable? Let's look inside

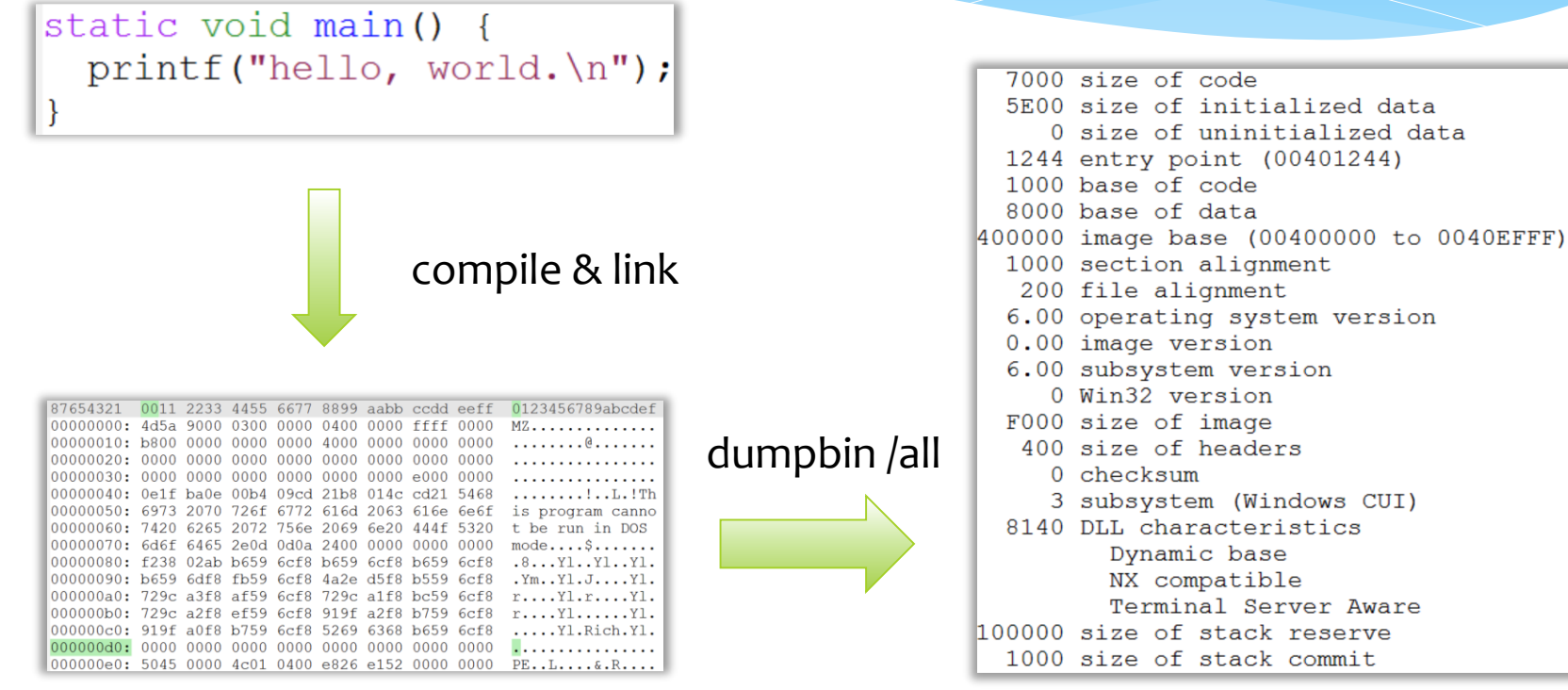

# Example .EXE, in Coq

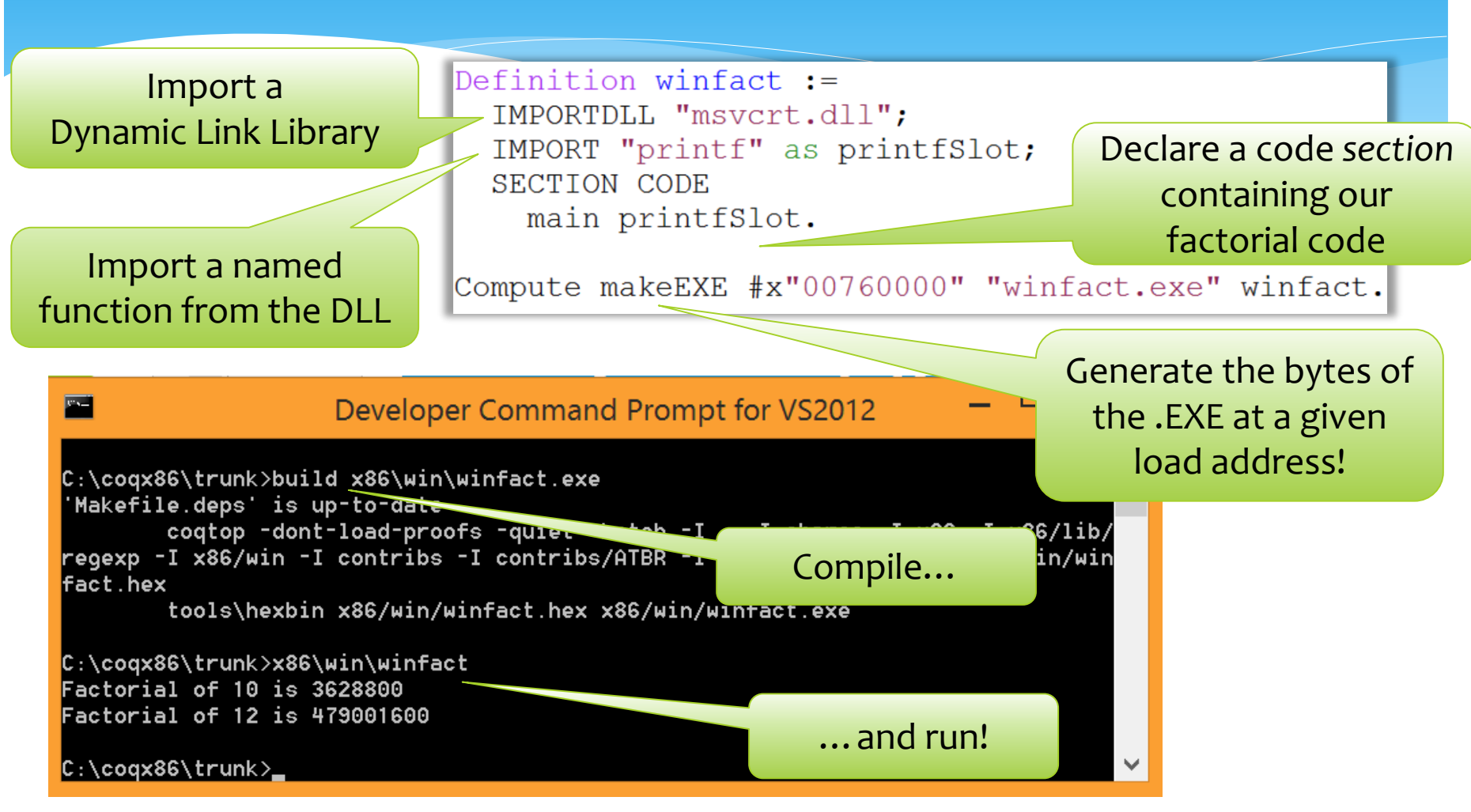

# Example DLL counter.dll

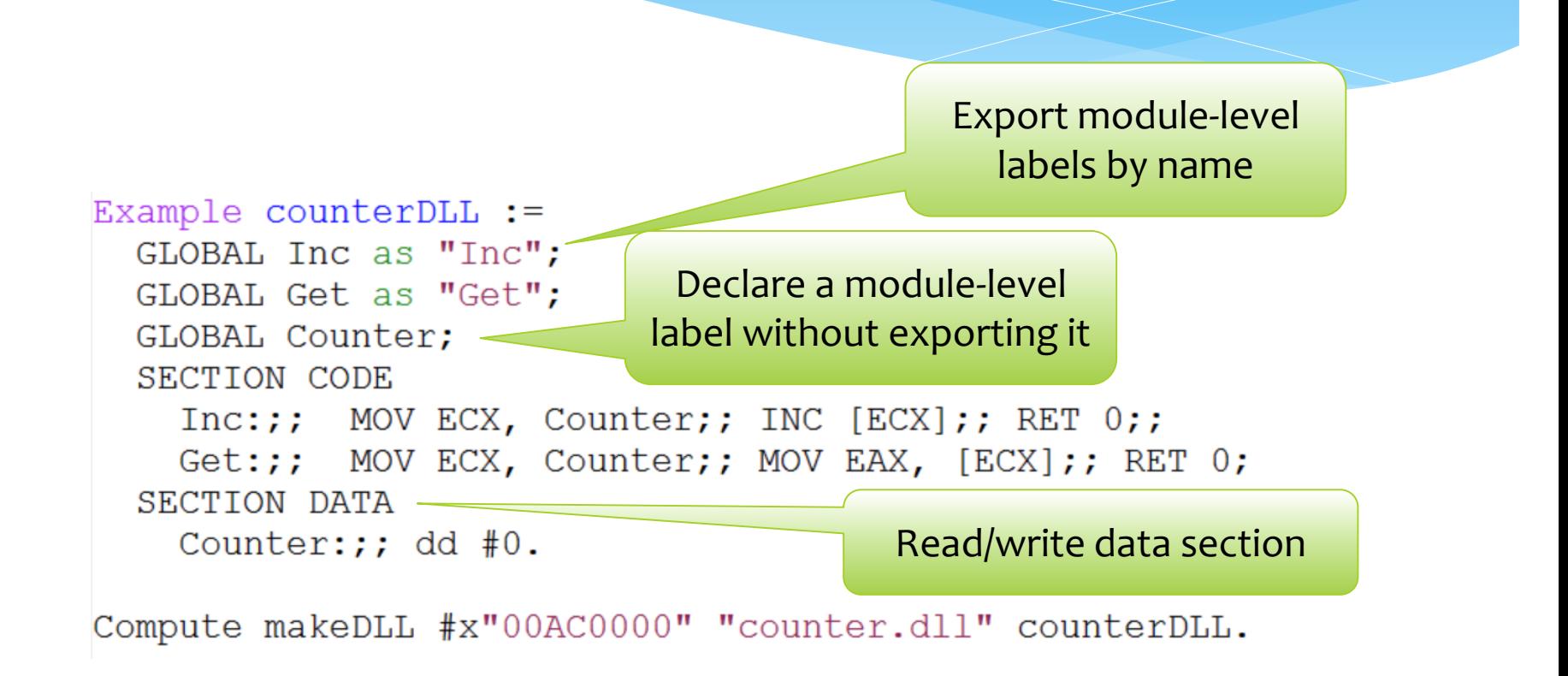

# Example client usecounter.exe

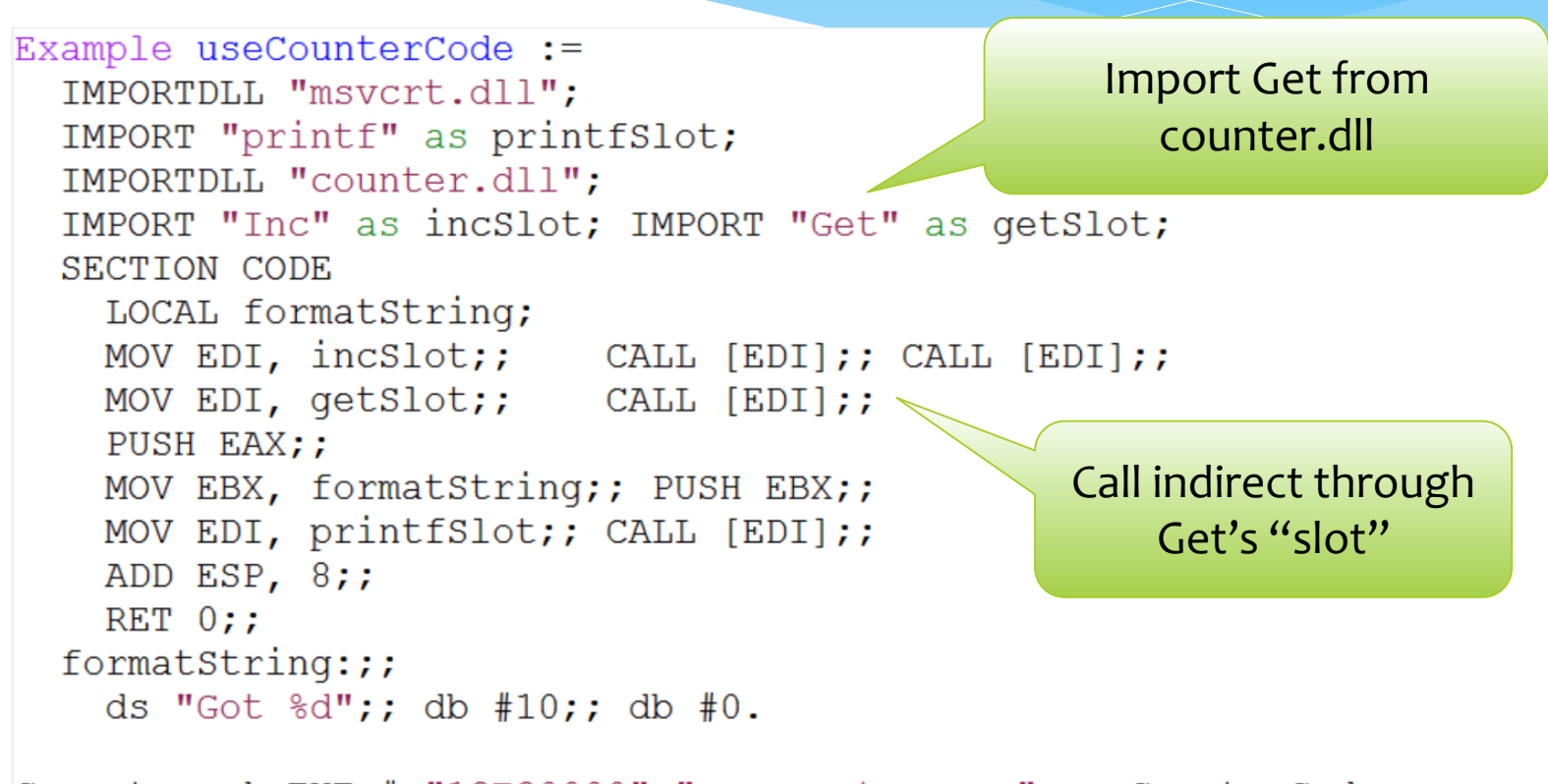

Compute makeEXE #x"12E30000" "usecounter.exe" useCounterCode.

# The messy details

- Our assembly datatype and assembler give us all the mechanisms we need to generate the structures found in EXE's and  $DI$   $\prime$ s
	- Byte, word, string representations
	- RVAs (Relative Virtual Address)
	- Padding
	- Alignment constraints
	- Bitfields
	- Multi-pass fixed-point iteration to deal with forward references
- One small annoyance: file image not identical to in-memory image (e.g. alignment of sections); RVAs wrt in-memory image
	- Hack: add "skip" primitive in our writer monad to advance the assembler's "cursor" without producing any bytes

## Exports and imports

#### **Exports**

Logically: a list of 〈name,address〉 pairs

#### **Imports**

Logically: for each imported DLL,

- Its name
- A list of imported symbols (by name or *ordinal*)
- A list of slots, one for each imported symbol: the Import Address Table or IAT

In binary format, this is all somewhat messier!

### Relocateable code

- Some x86 code is position independent e.g. makes use of PC-relative offsets (jumps)
- But much is not: especially on 32-bit, it's hard to refer to global *data* in position independent way
- So: executables have a "preferred *base* address"
- If not loaded at this address, absolute addresses embedded in code and data must be *rebased* i.e. patched at load-time
- The executable lists these in a special ".reloc" section

# What does the OS loader do? Before: in-file

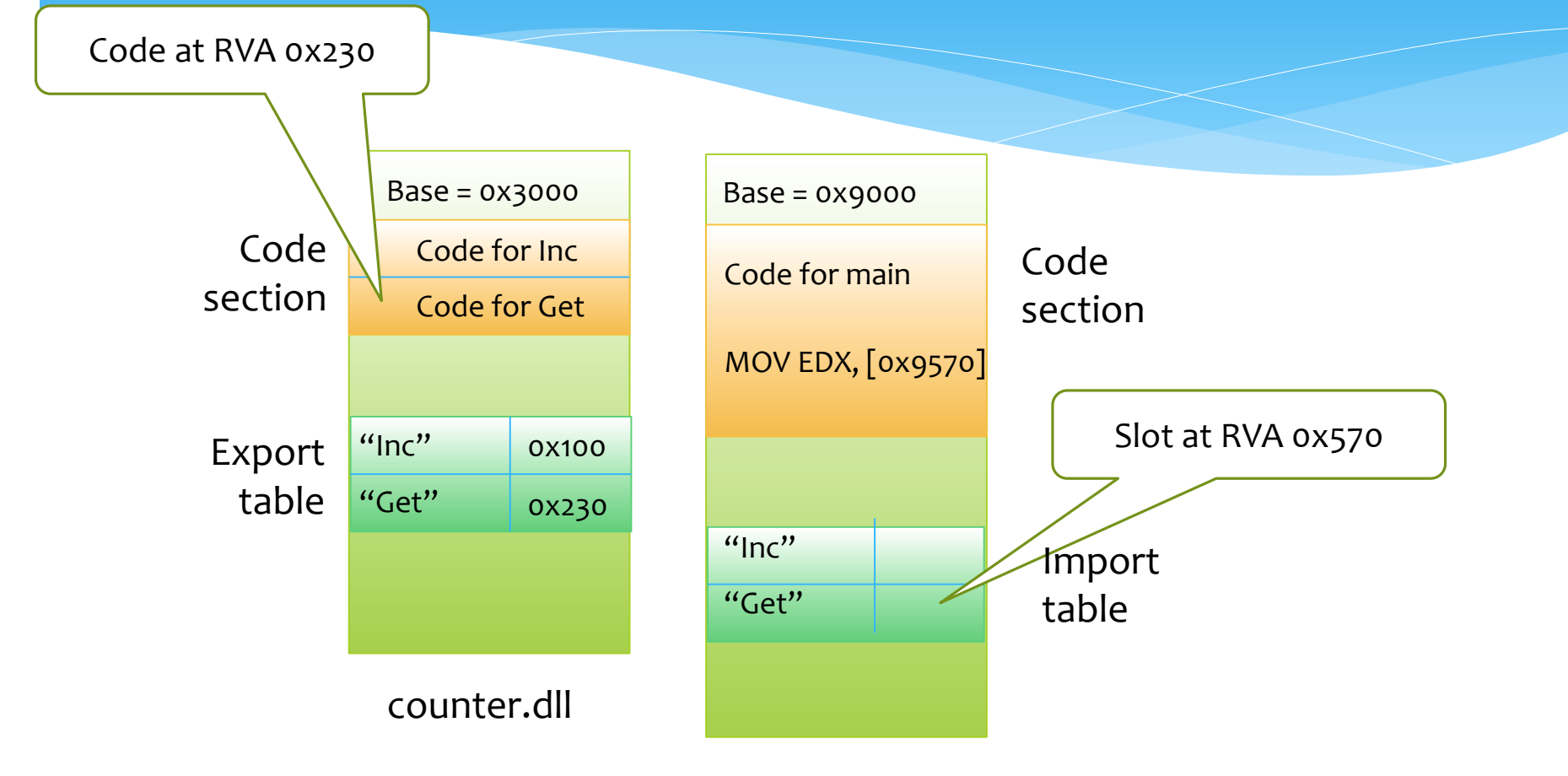

usecounter.exe

# What does the OS loader do? After loading: in-memory

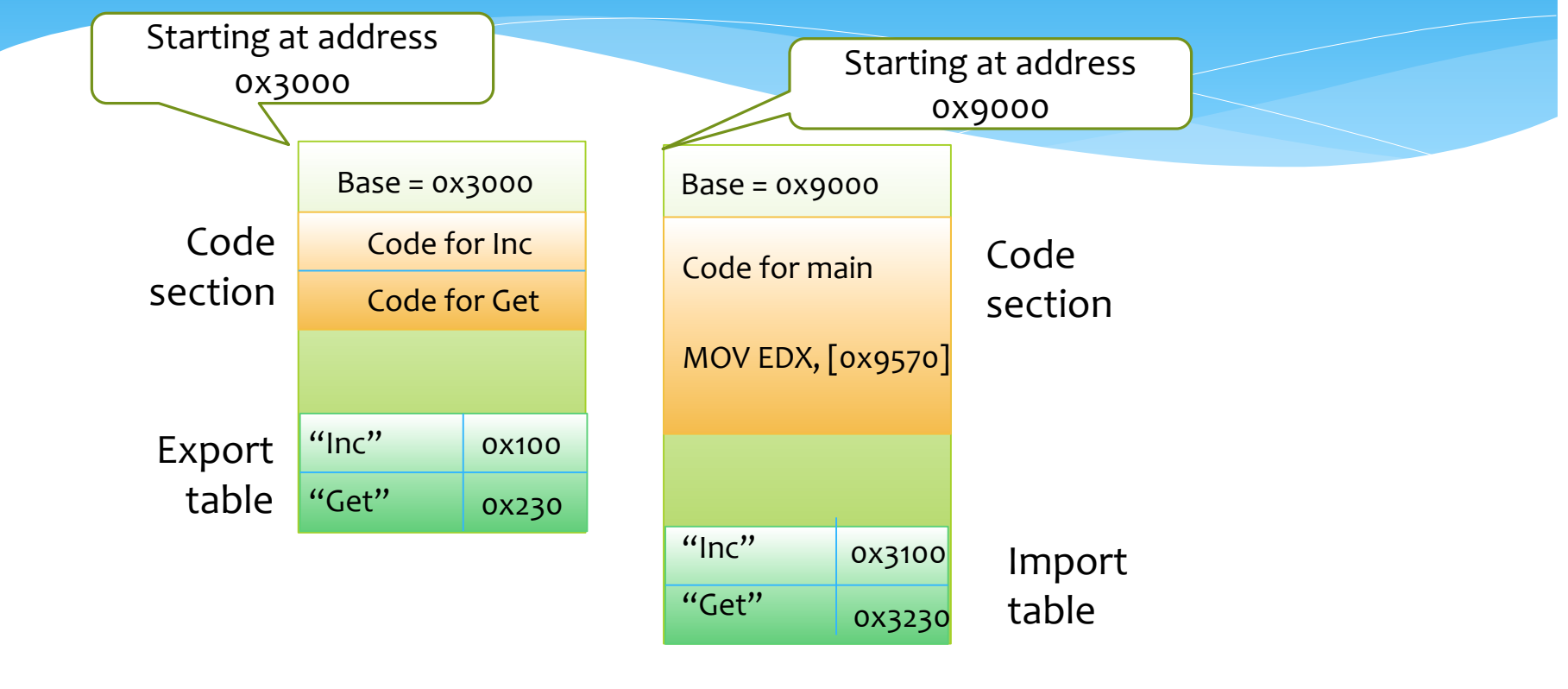

counter.dll

usecounter.exe

# Patching of instructions

- We want to relocate addresses ("rebasing") and perhaps link modules (in some non-Windows loader) by in-place update of instructions
- Encodings matter. Prove lemmas such as

```
Lemma PUSH decoding (p addr: DWORD) q :
     p -- q :-> PUSH addr -|-
     p -- q :-> (#x"68", addr) \binom{\ }{\ }(Exists b: BYTE, signTruncate (n:=7) addr = Some b
 / \backslash \backslash p -- q :-> (#x"6A", b)).
```
# (Towards) Specifying calling conventions

 "fastcall" calling convention for function of one argument (passed in ECX) and one result (in EAX)

```
Definition fastcall nonvoidl spec (f: DWORD) (FS: FunSpec (mkFunSig 1 true)) : spec :=
  Forall arg: DWORD,
  Forall sp: DWORD,
  Forall iret: DWORD,
    safe \theta (EIP \sim= iret ** EAX \sim= fst (post FS arg) ** ECX? **
             ESP \sim = sp \star \star sp-#4 :-> ?:DWORD \star \star snd (post FS arg)) -->>
    safe \theta (EIP \sim = f \star \star EAX? \star \star ECX \sim = arg \star \starESP \sim = sp-#4 ** sp-#4 :-> iret ** pre FS arg)
  @ (EDX? ** OSZCP Any).
```
### What's to do?

- Separately specify different modules; prove correctness of combination, already loaded and with imports resolved
- \* Model the loading process itself
- Implement a small loader, in machine code using Coq, with export/import resolution
- Prove its correctness